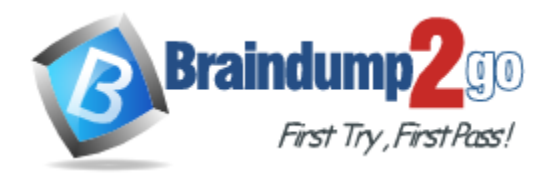

**Vendor:** Microsoft

**Exam Code:** 70-412

**Exam Name:** Configuring Advanced Windows Server 2012 R2 Services Exam

**Version:** DEMO

**Added New Server 2012 R2 Questions (Multiple Choice + Drag Drop + Hotspot)**

## **QUESTION 1**

Hotspot Question

Your network contains three Active Directory forests. The forests are configured as shown in the following table.

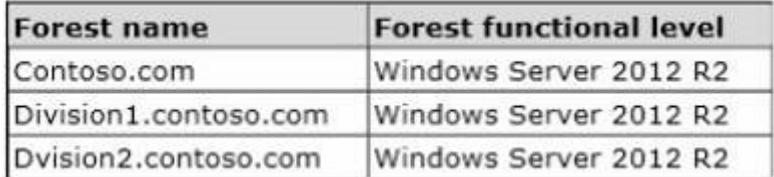

A two-way forest trust exists between contoso.com and divisionl.contoso.com. A two-way forest trust also exists between contoso.com and division2.contoso.com.

You plan to create a one-way forest trust from divisionl.contoso.com to division2.contoso.com.

You need to ensure that any cross-forest authentication requests are sent to the domain controllers in the appropriate forest after the trust is created.

How should you configure the existing forest trust settings?

In the table below, identify which configuration must be performed in each forest. Make only one selection in each column. Each correct selection is worth one point.

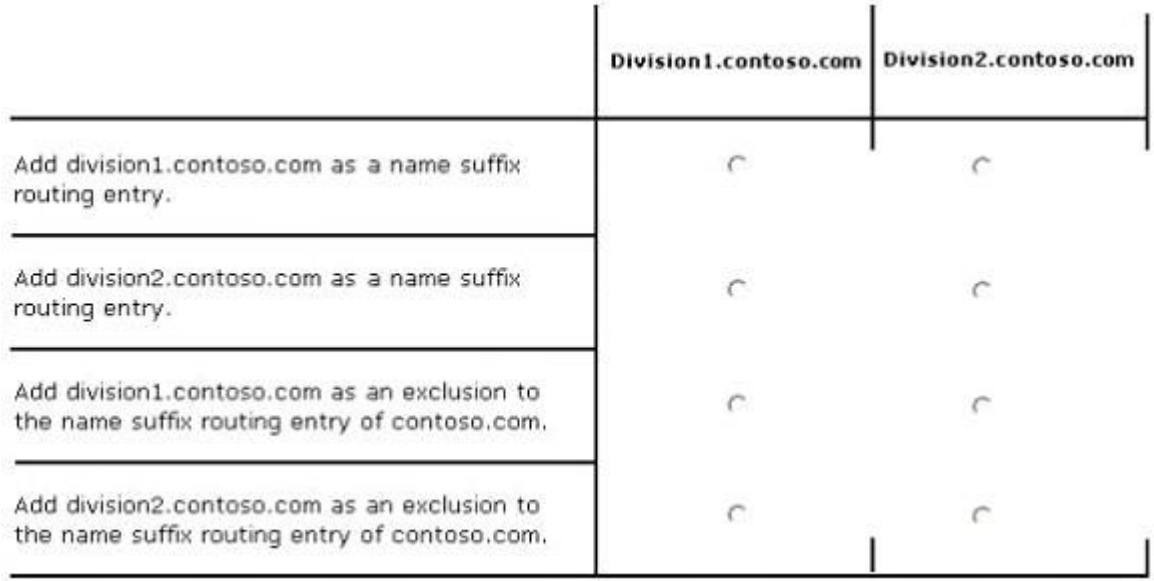

#### **Answer:**

L

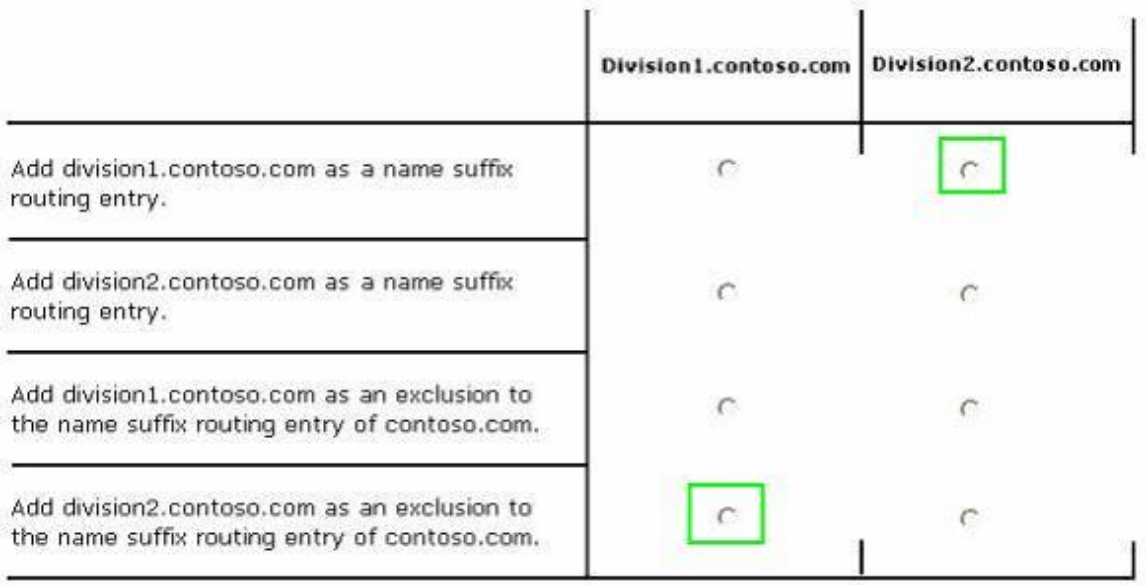

## **QUESTION 2**

L

#### Drag and Drop Question

Your network contains an Active Directory domain named adatum.com. The domain contains three servers. The servers are configured as shown in the following table.

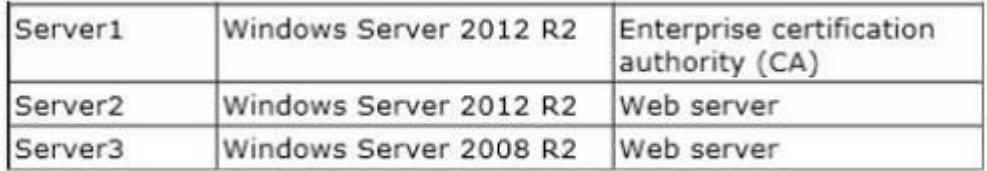

Server1 is configured as shown in the exhibit. (Click the Exhibit button.)

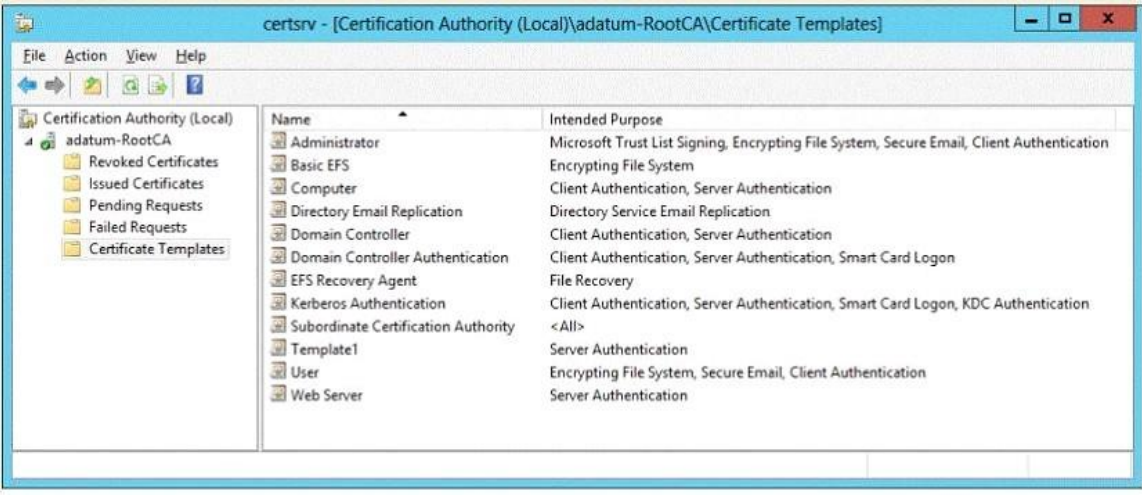

Template1 contains custom cryptography settings that are required by the corporate security team. On Server2, an administrator successfully installs a certificate based on Template1. The administrator reports that Template1 is not listed in the Certificate Enrollment wizard on Server3, even after selecting the Show all templates check box.

You need to ensure that you can install a server authentication certificate on Server3. The certificate must comply with the cryptography requirements.

Which three actions should you perform in sequence?

To answer, move the appropriate three actions from the list of actions to the answer area and arrange them in the correct order.

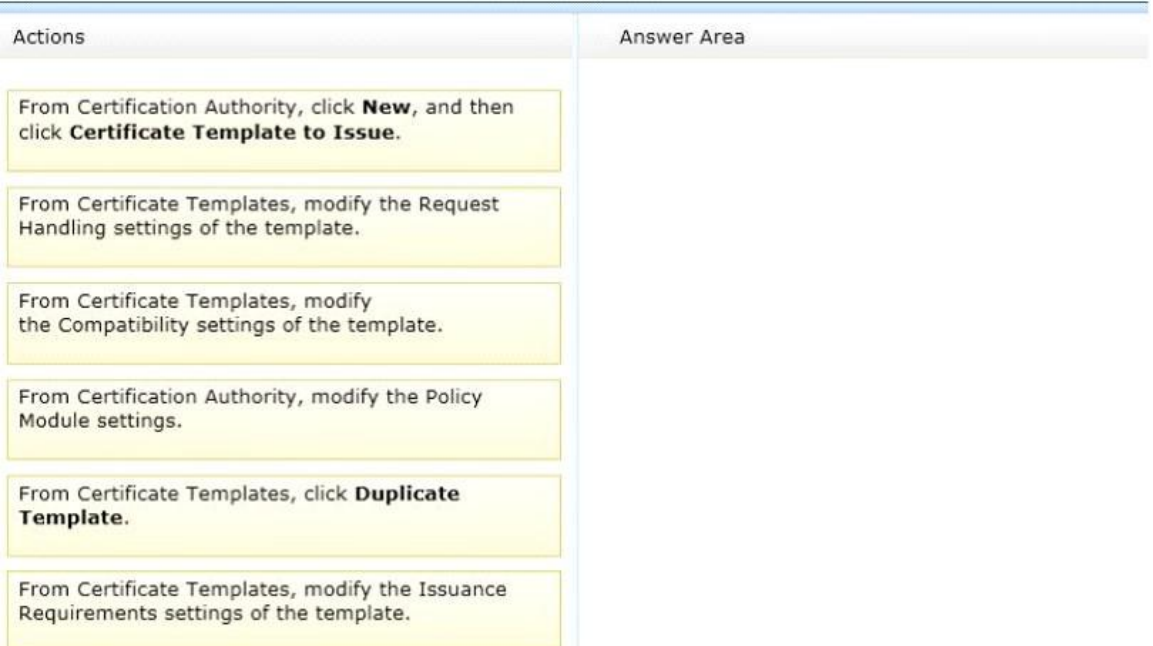

#### **Answer:**

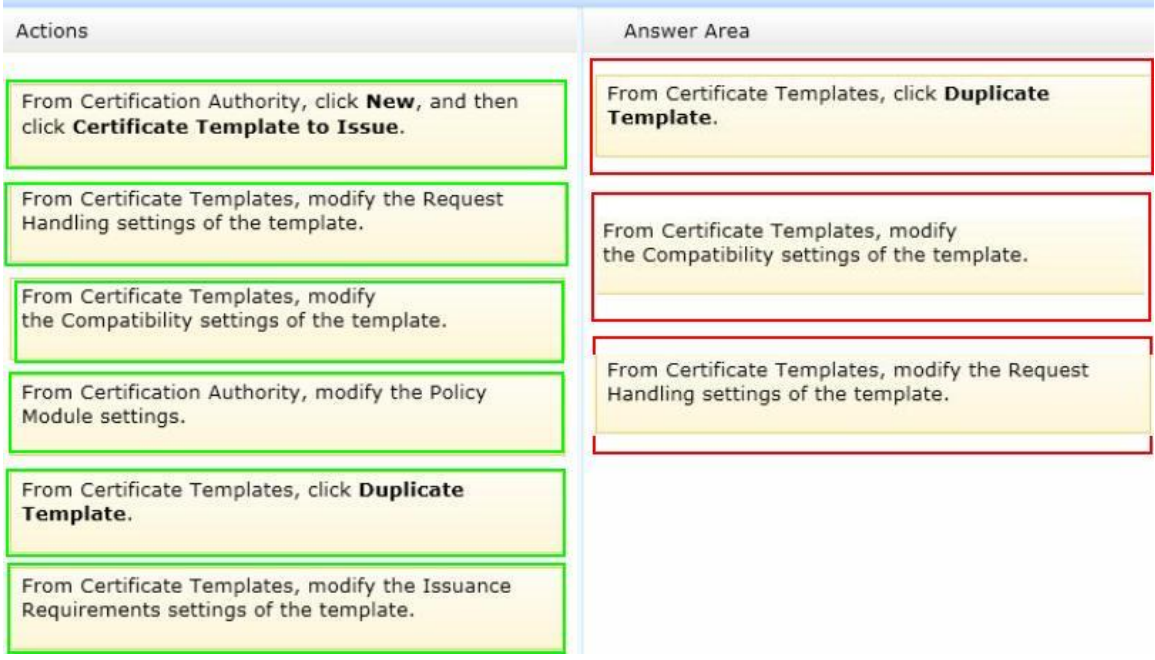

#### **QUESTION 3**

L

Your network contains two Web servers named Server1 and Server2. Both servers run Windows

Server 2012 R2.

Server1 and Server2 are nodes in a Network Load Balancing (NLB) cluster. The NLB cluster contains an application named App1 that is accessed by using the URL http://app1.contoso.com. You plan to perform maintenance on Server1.

You need to ensure that all new connections to App1 are directed to Server2. The solution must not disconnect the existing connections to Server1. What should you run?

A. The Set-NlbCluster cmdlet

- B. The Set-NlbClusterNode cmdlet
- C. The Stop-NlbCluster cmdlet
- D. The Stop-NlbClusterNode cmdlet

## **Answer:** D

## **Explanation:**

The Stop-NlbClusterNode cmdlet stops a node in an NLB cluster. When you use the stop the nodes in the cluster, client connections that are already in progress are interrupted. To avoid interrupting active connections, consider using the -drain parameter, which allows the node to continue servicing active connections but disables all new traffic to that node.

-Drain <SwitchParameter>

Drains existing traffic before stopping the cluster node. If this parameter is omitted, existing traffic will be dropped.

## **QUESTION 4**

You have a server named Server1 that runs Windows Server 2012 R2. Server1 has the Windows Deployment Services server role installed. You back up Server1 each day by using Windows Server Backup. The disk array on Server1 fails. You replace the disk array. You need to restore Server1 as quickly as possible. What should you do?

- A. Start Server1 from the Windows Server 2012 R2 installation media.
- B. Start Server1and press F8.
- C. Start Server1 and press Shift+F8.
- D. Start Server1 by using the PXE.

## **Answer:** A

**Explanation:**

A. Recovery of the OS uses the Windows Setup Disc

http://technet.microsoft.com/en-us/library/cc753920.aspx

http://www.windowsnetworking.com/articles\_tutorials/Restoring-Windows-Server-BareMetal.html

## **QUESTION 5**

L

Your network contains an Active Directory forest named contoso.com. The forest contains two domains named contoso.com and childl.contoso.com. The domains contain three domain controllers. The domain controllers are configured as shown in the following table.

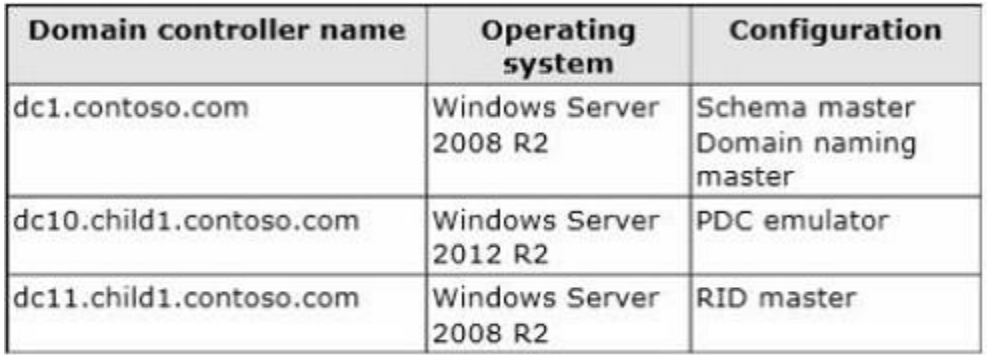

You need to ensure that the KDC support for claims, compound authentication, and kerberos armoring setting is enforced in both domains.

Which two actions should you perform? (Each correct answer presents part of the solution. Choose two.)

- A. Raise the domain functional level of contoso.com.
- B. Raise the domain functional level ofchildl.contoso.com.
- C. Raise the forest functional level of contoso.com.
- D. Upgrade DC11 to Windows Server 2012 R2.
- E. Upgrade DC1 to Windows Server 2012 R2.

## **Answer:** AE

## **Explanation:**

The root domain in the forest must be at Windows Server 2012 level. First upgrade DC1 to this level, then raise the contoso.com domain functional level to Windows Server 2012.

## **QUESTION 6**

Your network contains three servers named HV1, HV2, and Server1 that run Windows Server 2012 R2. HV1 and HV2 have the Hyper-V server role installed. Server1 is a file server that contains 3 TB of free disk space.

HV1 hosts a virtual machine named VM1. The virtual machine configuration file for VM1 is stored in D:\VM and the virtual hard disk file is stored in E:\VHD.

You plan to replace drive E with a larger volume.

You need to ensure that VM1 remains available from HV1 while drive E is being replaced. You want to achieve this goal by using the minimum amount of administrative effort. What should you do?

- A. Perform a live migration to HV2.
- B. Add HV1 and HV2 as nodes in a failover cluster. Perform a storage migration to HV2.
- C. Add HV1 and HV2 as nodes in a failover cluster. Perform a live migration to HV2.
- D. Perform a storage migration to Server1.

## **Answer:** D

## **QUESTION 7**

L

Drag and Drop Question

Your network contains an Active Directory domain named contoso.com.

You need to ensure that third-party devices can use Workplace Join to access domain resources on the Internet.

Which four actions should you perform in sequence?

To answer, move the appropriate four actions from the list of actions to the answer area and arrange them in the correct order.

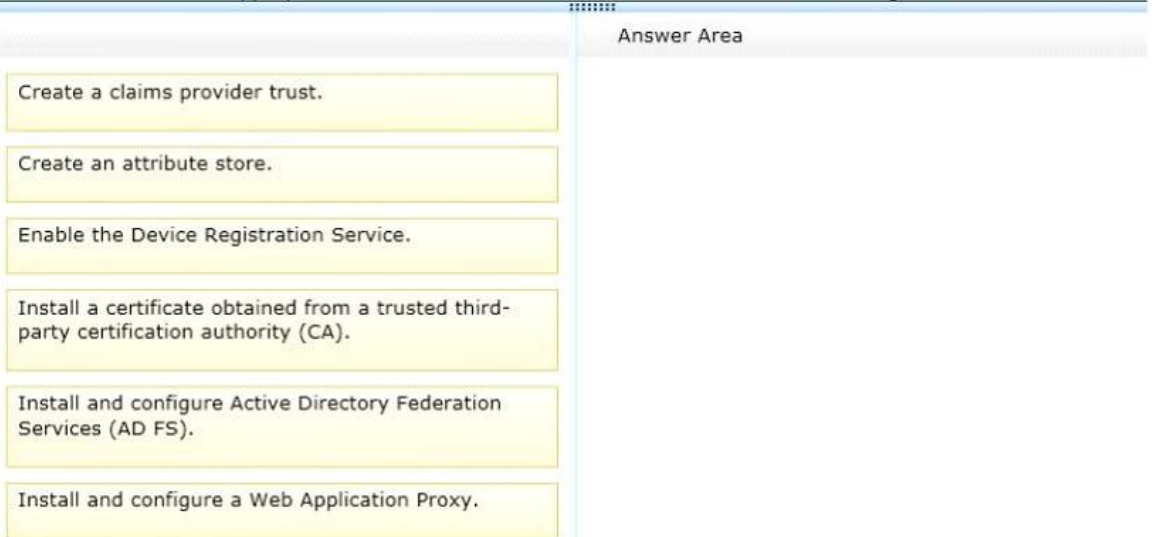

#### **Answer:**

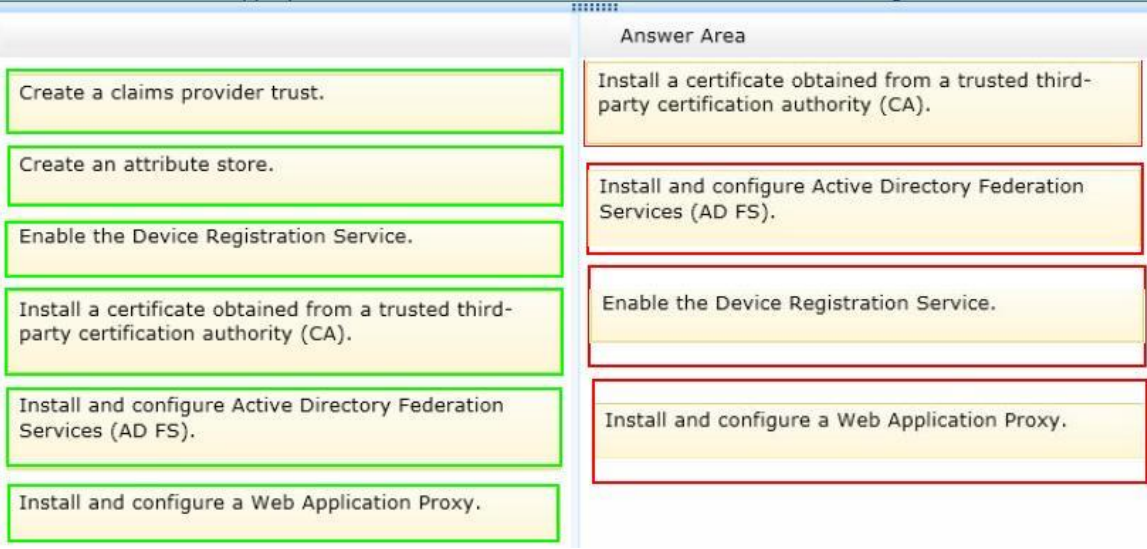

#### **QUESTION 8**

L

You have a file server named Server1 that runs Windows Server 2012 R2. The folders on Server1 are configured as shown in the following table.

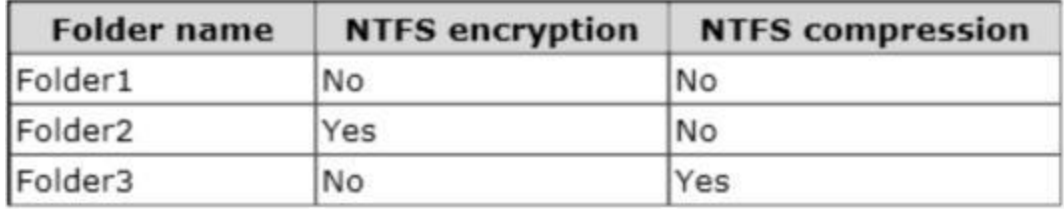

A new corporate policy states that backups must use Microsoft Online Backup whenever possible. You need to identify which technology you must use to back up Server1. The solution must use Microsoft Online Backup whenever What should you identify? To answer, drag the appropriate backup type to the correct location or locations. Each backup type may be used once, more than once, or not at all. You may need to drag the split bar between panes or scroll to view content.

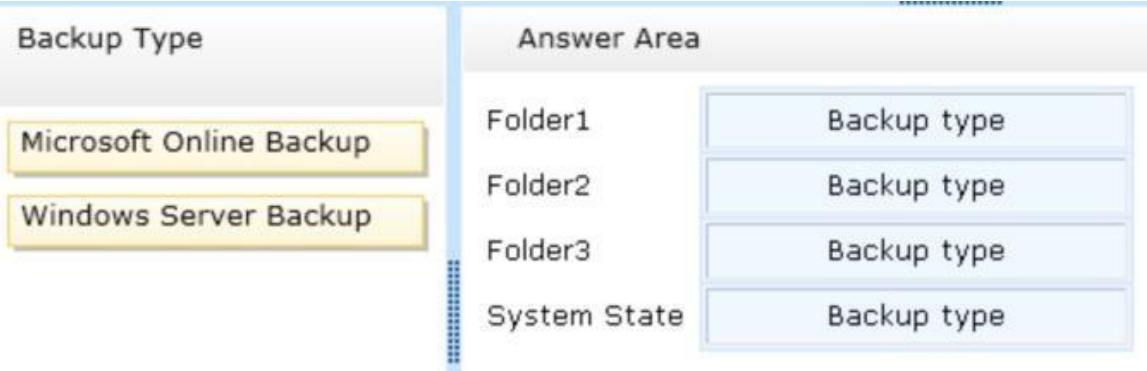

**Answer:** 

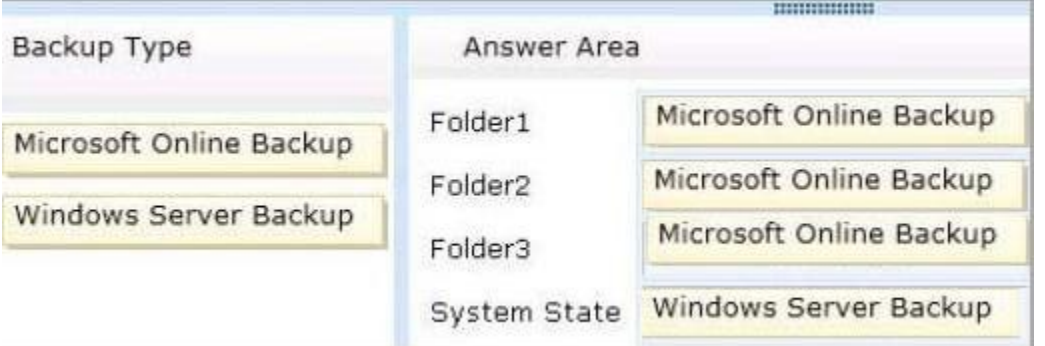

#### **Explanation:**

http://technet.microsoft.com/en-us/library/hh831761.aspx

#### **Z** Note

Using Windows Azure Online Backup does not require that you install Windows Server Backup. However, the two backup methods complement each other. V available by using Windows Azure Online Backup.

## **QUESTION 9**

You have a DNS server named Server1 that runs Windows Server 2012 R2. Server1 has a signed zone for contoso.com. You need to configure DNS clients to perform DNSSEC validation for the contoso.com DNS domain. What should you configure?

- A. The Network Connection settings
- B. A Name Resolution Policy
- C. The Network Location settings
- D. The DNS Client settings

**Answer:** B **Explanation:**

L

B. In a DNSSEC deployment, validation of DNS queries by client computers is enabled through configuration of IPSEC & NRPT http://technet.microsoft.com/en-us/library/ee649182(v=ws.10).aspx http://technet.microsoft.com/en-us/library/ee649136(v=ws.10).aspx

Checklist: Deploying DNSSEC and IPsec on the DNS Client

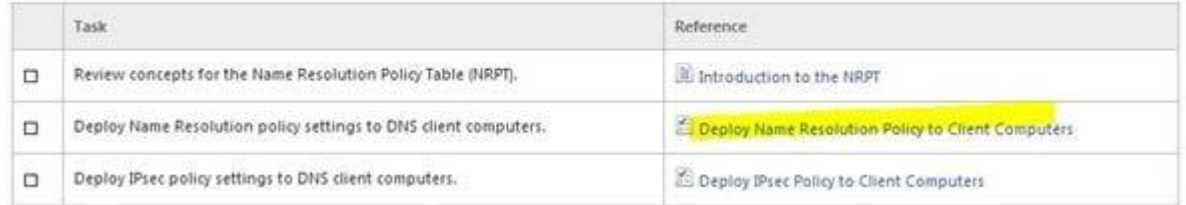

### **QUESTION 10**

Your network contains an Active Directory domain named contoso.com. The domain contains a domain controller named DC1 that runs Windows Server 2012 R2. On Dc1, you open DNS Manager as shown in the exhibit. (Click the Exhibit button.)

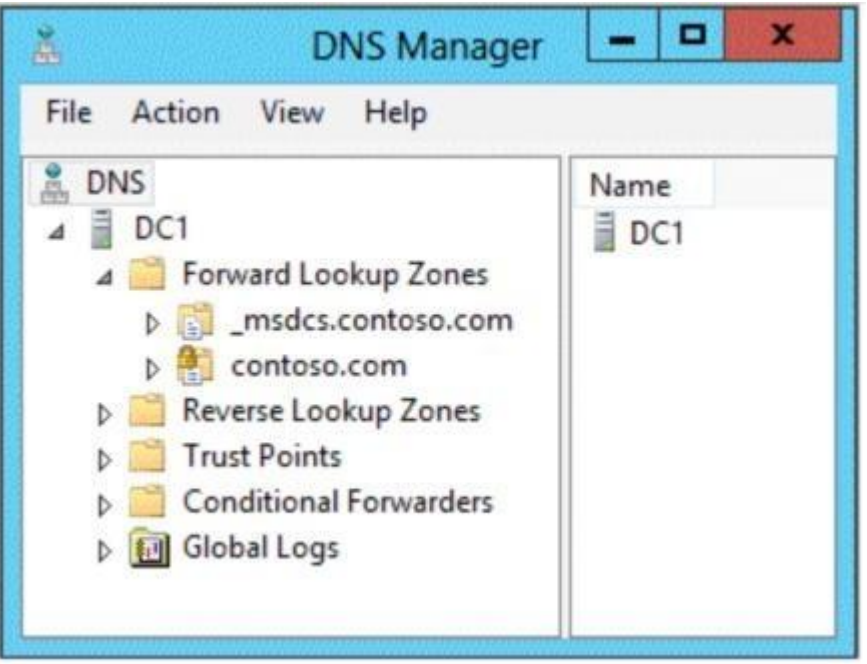

You need to change the replication scope of the contoso.com zone. What should you do before you change the replication scope?

- A. Modify the Zone Transfers settings.
- B. Add DC1 to the Name Servers list.
- C. Add your user account to the Security settings of the zone.
- D. Unsign the zone.

#### **Answer:** D **Explanation:**

L

D. Lock icon signifies that the Zone has been signed. Changes to the zone are blocked when signed

http://www.microsoft.com/en-us/download/dlx/ThankYou.aspx?id=29018

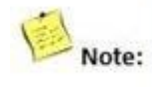

Once a zone is signed for DNSSEC, the DNS server will explicitly block attempts to change the zone replication scope or zone type while the zone is signed. This is primarily to avoid complexities related to key storage.

## **QUESTION 11**

Your network contains an Active Directory domain named contoso.com. The domain contains a domain controller named DC1 and a member server named Server1. Server1 has the IP Address Management (IPAM) Server feature installed. On Dc1, you configure Windows Firewall to allow all of the necessary inbound ports for IPAM. On Server1, you open Server Manager as shown in the exhibit. (Click the Exhibit button.)

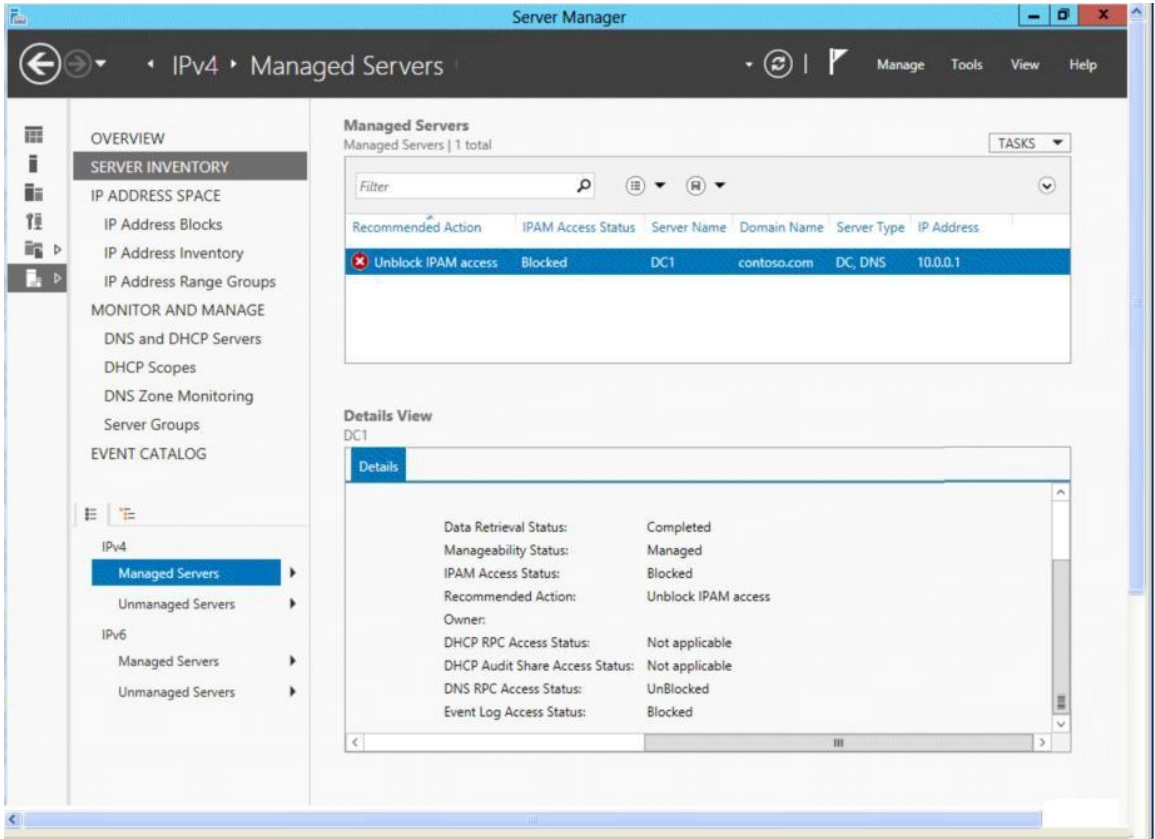

You need to ensure that you can use IPAM on Server1 to manage DNS on DC1. What should you do?

- A. Modify the outbound firewall rules on Server1.
- B. Modify the inbound firewall rules on Server1.
- C. Add Server1 to the Remote Management Users group.
- D. Add Server1 to the Event Log Readers group.

## **Answer:** D

L

#### **Explanation:**

Since no exhibit, the guess here is it's not using the GPO to manage the Event Log Readers

group-- evidenced by the fact that the firewall was configured manually instead of with the GPO. If the GPO was being used then the IPAM server would be in the Event Log Readers group due to restricted group settings in the GPO as shown below:

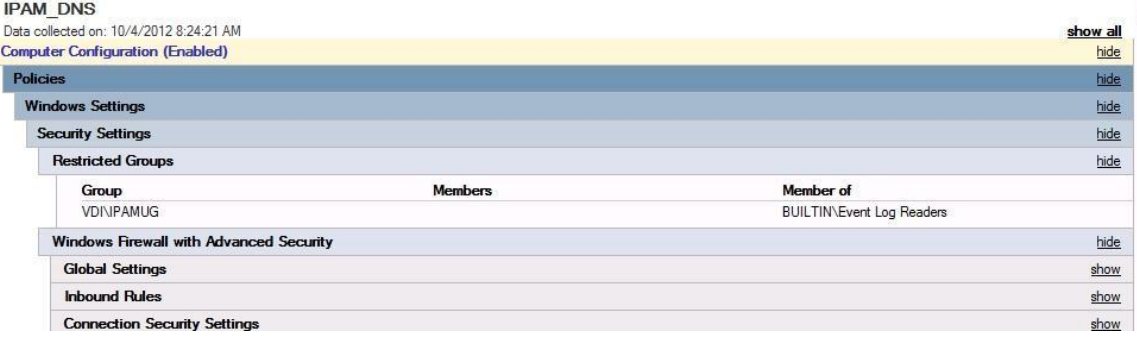

In the above example, the IPAM server is as member of the VDI\IPAMUG group. http://technet.microsoft.com/en-us/library/jj878313.aspx

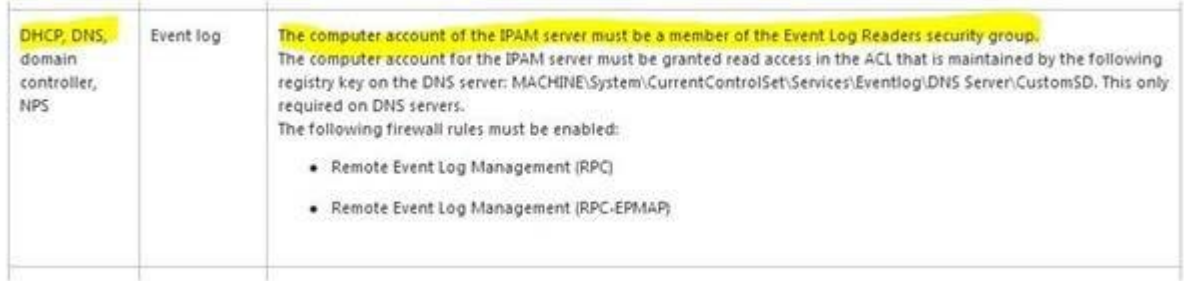

L

★ Instant Download ★ PDF And VCE ★ 100% Passing Guarantee ★ 100% Money Back Guarantee

# **Thank You for Trying Our Product**

## **Braindump2go Certification Exam Features:**

- ★ More than 99,900 Satisfied Customers Worldwide.
- **★ Average 99.9% Success Rate.**
- ★ Free Update to match latest and real exam scenarios.
- ★ Instant Download Access! No Setup required.
- ★ Questions & Answers are downloadable in PDF format and VCE test engine format.

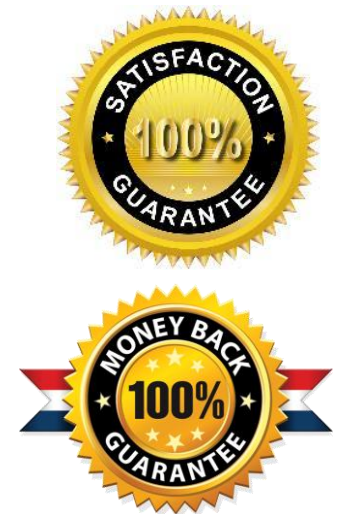

- ★ Multi-Platform capabilities Windows, Laptop, Mac, Android, iPhone, iPod, iPad.
- ★ 100% Guaranteed Success or 100% Money Back Guarantee.
- ★ Fast, helpful support 24x7.

L

View list of all certification exams: <http://www.braindump2go.com/all-products.html>

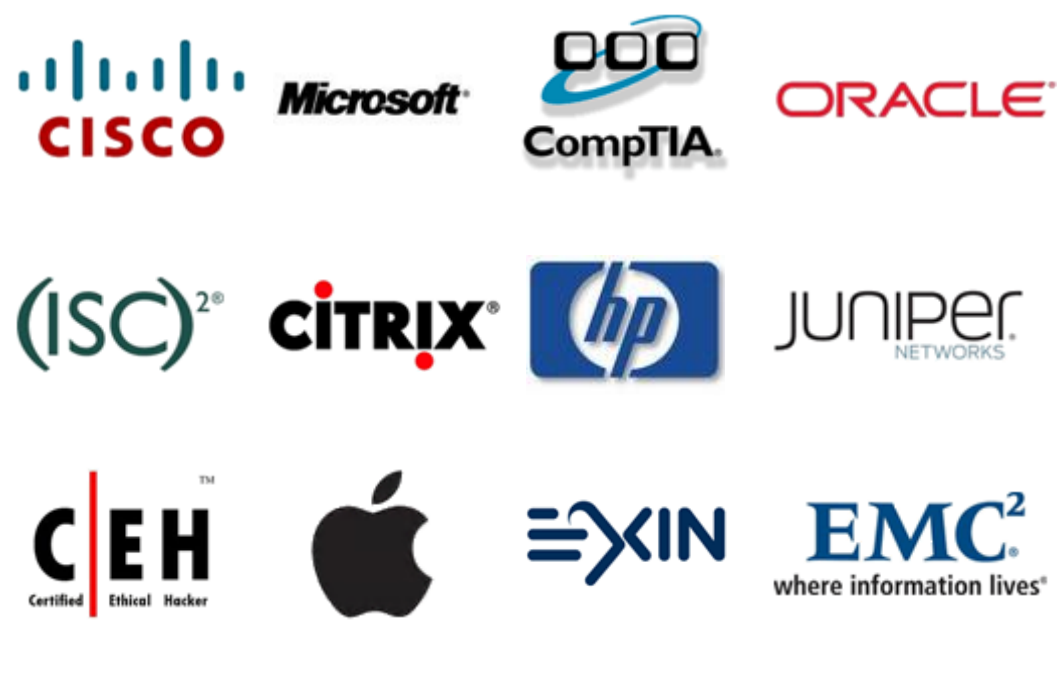

**10% Discount Coupon Code: BDNT2014**